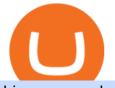

binance merchant globex360 download coinbase investor relations canadian based cryptocurrency exchanted

binance.com - Buy/Sell Bitcoin, Ether and Altcoins https://vauh5.vttechfx.com:18009/web/h5/noTitle/active/userGuide/image/guide\_2\_en.png|||How do I place a trade using the Vantage FX APP? Vantage FX|||1029 x 2358 How many of you are buying Coinbase stock on 4/14? - reddit In my opinion, Coinbase stock seems to be directly tied to the crypto market at large. They went public and crypto started crashing. As far as if they are terrible company or not, I think complaints in a subreddit wouldnt be a good way to gauge something. Pretty much every crypto company subreddit has complaints in it. Merchant Stores Spend Bitcoin, BNB and Crypto Binance.com https://www.cryptoninjas.net/wp-content/uploads/2017/05/litecoin18.png|||Litecoin added to Coinbase for direct buying and selling ... || 1331 x 804 Coinbase Global, Inc. First Quarter 2021 Earnings Call May 13, 2021 Anil Gupta, Vice President, Investor Relations Thank you. Good afternoon, and welcome to the Coinbase first quarter 2021 earnings call. Joining me on today's call are Brian Armstrong, Co-Founder and CEO, and Alesia Haas, CFO. I hope you've all had the 17 Best Crypto Exchanges in Canada Jan 2022 Savvy New Canadians https://cdn.eprnews.com/wp-content/uploads/2020/10/7a178fee499a94d92f13febcbec2-1536x960.png|||Paxful Teams Up With South Korean Cryptocurrency Giant ... ||1536 x 960 https://bitcoinist.com/wp-content/uploads/2017/10/fig-Michael-Novogratz-e1532959737653.jpg|||Mike Novogratz Cryptocurrency Merchant Bank Finally Goes ... ||1920 x 1200 https://www.airdroplooter.in/wp-content/uploads/2019/12/Energi-Airdrop-by-Bithumb-Global-NRG-1536x15 36.jpg|||Energi Airdrop by Bithumb Global (NRG) - AirdropLooter.in||1536 x 1536 https://chatter.ampfutures.com/hs-fs/hubfs/c18.jpg?width=1600&name=c18.jpg|||Daily Cartoon|||1365 x 898 https://www.incuire.com/wp-content/uploads/2021/05/Incuire-Bithumb-Global-1.jpeg|||How to Open a Bithumb Global Crypto Account! - Incuire|||1281 x 1600 How to Change the Leverage on my WSX MT4 Account? : WSX https://bitcoinist.com/wp-content/uploads/2018/11/shutterstock\_393213256.jpg|||Bithumb Launching US Securities Exchange with SeriesOne ... |||1920 x 1200 Coinbase Stock News r/ coinbaseipo. Join. Hot. Hot New Top Rising. . newly added to the BSC! Join our telegram and Reddit today! Presale July 23rd! 1 bnb = 100. Paper/Simulated Trading LIVE for all users! TradingView Blog http://www.wealthmanagement.com/sites/wealthmanagement.com/files/human-robot-handshake.jpg|||Understa nding the Hybrid Advisor Model | Wealth Management |||1540 x 800 Is investing in Coinbase stock a good idea? - reddit The thing is, the underlying - i.e. bitcoin - has given and most likely will keep giving a much, much higher yield than Coinbase the stock. In short, you're much better off holding bitcoin than Coinbase, especially if you consider that 1) with bitcoin you have no counterparty risk, 2) Coinbase has competition while bitcoin has not. and 3.

coinbase stock investment : CoinbaseInvestors

Coinbase has swung from a 52-week high of \$429 to a 52-week low of \$208. Currently, shares are nearly 30% lower than their initial price. Still, the Wall Street consensus is strongly bullish as .

https://smartliquidity.info/wp-content/uploads/2021/07/20210709\_074323.jpg|||Bithumb Listed 8Pay Network to their Platform - Smart ...||1920 x 1080

https://longhornfx.com/articles/wp-content/uploads/2020/08/cover-1.jpg|||PIP - Percentage In Point - LonghornFX|||1160 x 870

Bithumb Global Turns 1 With Over \$5000 In Giveaways by .

https://pbs.twimg.com/media/E3ZhLaXWQAAhv43.jpg|||Elongate Crypto Coin Value In Indian Rupees -

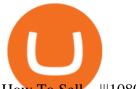

How To Sell ... |||1080 x 1080

Login to Binance and then click on "Become a Merchant". Binance P2P team will review your application and contact you within a few days if you are qualified. Note: Binance reserves the right to make changes to the Merchant VIP Program based on a comprehensive review of market conditions and other relevant factors.

Coinbase is a reputable and popular cryptocurrency exchange that is available for individuals in Canada to buy and sell crypto. The exchange is recommended for beginners due to its ease of use and security of funds held in their custody. The options for residents in Canada to deposit CAD is limited to a debit card only which has a fee of 3.99%. There is no option to use a bank transfer or withdraw Canadian Dollars to a bank account.

Coinbase Global, Inc. Second Quarter 2021 Earnings Call August 10, 2021 Anil Gupta, Vice President, Investor Relations Good afternoon, and welcome to the Coinbase Second Quarter 2021 Earnings Call. Joining me on today's call are Brian Armstrong, Co-Founder and CEO, and Alesia Haas, CFO. I hope you have all had the opportunity to

https://hiddenpolitics.net/wp-content/uploads/2021/02/Screenshot-2019-03-20-at-09.21.50-1200x900.png|||Do gecoin jumps 25% as Coinbase lists crypto for Pro ...||1200 x 900

2020-10-23 - The current price of TOKYO is \$ 0.0001299 per (TOKC / USD). The current market cap is \$ 35,422.41. 24 hour volume is \$ 0. Buy cryptocurrencies on Binance now.

Simulator Indicators and Signals TradingView

Winning Trading Software - Time tested trading signals

Bithumb - Wikipedia

TOKYO (TOKC) Coin Price, Chart & amp; News Binance: TOKYO price .

Going to buy some for the meme stock value play, but saving 75% of the buying power for the overvalued dip. 5. level 1. Truebesobedooo.  $\cdot$  6m. Over valued when it first comes out in a few days, went from \$200 to \$300 to \$350 a share. 3. r/CoinBase. Welcome to r/Coinbase!

Bithumb - Apps on Google Play

Coinbase\_STOCK - reddit.com

https://tradeproacademy.com/newsitedevelopment/wp-content/uploads/2019/05/Screen-Shot-2019-05-08-at-3. 36.04-AM.png|||TradingView: The Best Charting Platform in the Industry?|||1437 x 787

Bithumb on the App Store

Trading Options Made Simple - 5 Perfect Strategies Inside

Step-by-Step Guide. - Click on "View" in the Accounts section. - Click on the "Three Dots" icon. - Change the leverage to the leverage you want to have and submit. If you need any assistance regarding your account or any other questions, our support team is available 24/7 and you can also send us an email. Click here to send us an email.

https://www.theblockchainnew.com/wp-content/uploads/coinbase-new-listing.jpg|||Coinbase Listing | Blockchain New|||1400 x 933

Investor Relations About Coinbase Coinbase is building the cryptoeconomy a more fair, accessible, efficient, and transparent financial system enabled by crypto. The company started in 2012 with the radical idea that anyone, anywhere, should be able to easily and securely send and receive Bitcoin.

https://tradingreview.net/wp-content/uploads/2017/12/tradingview-charts-1.png|||Tradingview Save Indicators Group Change Simulated Value|||2870 x 1360

https://news.bitcoin.com/wp-content/uploads/2017/12/bitcoin-cash.png|||Coinbase Custody Minimum How To Go From Usitech To ...|||2146 x 998

Best Cryptocurrency Exchanges in Canada [UPDATED 2022 .

Pine Color Magic and Chart Theme Simulator. This is my "Pine Color Magic and Chart Theme Simulator" display using Pine Script version 4.0. The purpose of this colorcator is to show colors that are most suitable in my opinion for developing Pine scripts not using Pine's built-in colors. I would not qualify Pine built-in colors as visually.

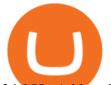

24,958. Add to Wishlist. ##Korea's largest real trading volume##. ##More than 1 million people are trading##. No.1 digital asset platform Bithumb. Trade digital assets safely in [Bithumb]. Possess abundant liquidity. Korea's most members, most daily visitors, and most active members. Korea's largest execution volume, maximum trading volume.

Automated Technical Analysis - Powerful Trading Software

bithumb Review 2022 - Accepted Countries, Payment Methods .

https://cryptoglobe.s3.eu-west-2.amazonaws.com/2020/05/coinfield\_screenshot-1536x872.png|||XRP-Based Canadian Crypto Exchange CoinField Goes Live ...||1536 x 872

https://www.nervos.org/wp-content/uploads/2021/03/Nervos\_x\_Bithumb\_2-01-1536x864.png|||Top Korean Exchange Bithumb Lists \$CKB | Nervos Network||1536 x 864

Coinbase Stock: Why Analysts Are Feeling Bullish - Meme Stock .

Based in Seoul, Korea, bithumb is a cryptocurrency exchange that was established in 2013. The exchange is managed by a company called BTC Korea.Com Co. Ltd. Catering mostly to customers from Korea .

Follow these six simple steps on your JP Markets App or client dashboard in order to change your MT4 leverage.JP Markets is a global Forex powerhouse. We set.

Log into Binance and then click on "Become a Merchant". Binance P2P team will review your application and contact you within a few days if you are qualified. Note: Binance reserves the right to make changes to the Global P2P Merchant Program based on comprehensive review of market conditions and other relevant factors.

https://fintelegram.com/wp-content/uploads/2021/06/Quotex-Payment-Options-1052x800.png|||Investor Attention - CNMV warns against illegally ...|||1052 x 800

Bithumb lists selected global market digital assets with recognized investment values for technical skill, stability, and marketability. Comprehensive financial platform. You can use an on/offline digital asset payment system through Bithumb Cash. The Most Secure System in the Industry. We protect your assets safely by complying with the ISMS certification

Globex360. Globex360 Business. 640. Add to Wishlist. Trading related features: - Ability to access Trade History (on multiple trading accounts). - Ability to review the bank information for a Broker's Bank Wire details. - Ability to submit a Withdrawal Request. - Ability to transfer funds between trading accounts.

Videos for Tradingview+simulated+trading

BitGlobal (ex: Bithumb Global) on the App Store

How to simulate and practice trading with Tradingview (free tools). Once the tradingview chart is open, you can press the F7 Key to Buy and you can press the F8 Key to sell.

Gutscheine Review 2021 - Get a 20% Fee Discount

Videos for Coinbase+investor+relations

Step-By-Step Guide to Changing MetaTrader 4 (MT4) Leverage .

Coinbase Global, Inc.

Binance P2P Launches Merchant VIP Program Binance Support

You have 2 options. 1. Paper Trading. It was designed to execute simulated trading on TradingView, without risking real money. To practice trading using Paper Trading, first open a chart. Next, open Trading Panel and select Paper Trading among the brokers. 2. Broker's demo account.

Bithumb is a South Korean cryptocurrency exchange. [1] [2] Founded in 2014, Bithumb Korea is the most influential digital currency exchange in the country, having 8 million registered users, 1M mobile app users and a current cumulative transaction volume has exceeded 1 trillion US dollars.

https://www.airdroplooter.in/wp-content/uploads/2020/01/Coinsbit-Token-Airdrop-by-Bithumb-Global-CNB-page-link-1536x768.jpg||Coinsbit Token Airdrop by Bithumb Global (CNB ...||1536 x 768

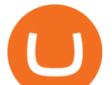

https://www.koinal.io/blog/wp-content/uploads/2020/05/Koinal-bithumb-partnership.jpg|||We Joined Forces with Bithumb Global | Koinal|||1540 x 830

How to Change Leverage on MT4 for Different Brokers - Forex .

Download MetaTrader; 4, globex360 demo account.

Newton Crypto Exchange ranks as one of the best crypto exchanges in Canada with 55+ coins including hard-to-find ones like AXS, OMG, ZEC, FTM, SHIB, GRT, SAND, CHZ, and UMA. Newton is available via the web and you can also download its mobile apps. Funding: Interac e-Transfer, bank wire, and crypto deposits.

https://media.axitrader.com/media-prod/1432/autochartist\_hero3.jpg|||New Autochartist MetaTrader 4 Plugin | AxiTrader|||1618 x 1080

Coinbase Wallet doesn't charge you gas fees. The blockchain charges gas fees. Transactions on Coinbase Wallet are on-chain, and are subject to some massive gas fees. Coinbase doesn't act as an intermediary on these wallet transactions, you're basically on your own. Setting your default network to Polygon will save you gas fees.

The letter, including the Companys financial results, can be found on its Investor Relations website at investor.coinbase.com. The Company will hold a question and answer session to discuss its.

Paper Trading main functionality TradingView

https://coinmod.com/wp-content/uploads/2021/03/morgan-stanley-Bithum-1536x864.jpg|||Morgan Stanley Reportedly Wants a Stake in Koreas most ...|||1536 x 864

https://c.mql5.com/3/124/InkedXM\_MT4\_LI.jpg|||Mt4 Xm - FX Signal|||1284 x 776

https://support.bithumb.pro/hc/article\_attachments/360047984453/en.png|||BG Staging Season 4 RulesGet EOS+FZZ for Forwarding ...||1080 x 1920

Globex360 (PTY) LTD is an authorized FSP under license no. 50130, with registered office at 3rd Floor Sandton Office towers, 158 5th street, Sandhurst, Sandton, 2196, Gauteng. Globex360 (PTY) LTD products and services are not intended for Belgium, US and Canada residents.

https://www.airdroplooter.in/wp-content/uploads/2020/04/Two-Prime-Airdrop-by-Bithumb-Global-USDT-20 48x2048.jpg|||Two Prime Airdrop by Bithumb Global (USDT) - AirdropLooter.in|||2048 x 2048

How to change leverage on mt4 - Kylon Powell

Bitbuy is an all-Canadian easy-to-use exchange, offering people of all skill levels the chance to buy, sell and trade popular cryptocurrencies including Bitcoin, Ethereum, Ripple and Litecoin. Offers buy, sell and trading options for seven popular coins, provides a wallet for customers, has customer service

Globex360(PTY)LTD is a Juristic Representative of FSP 45051 Globex360 is a brand Name of GLOBEX Wealth GROUP LTD, with its registered office at West Tower, 2nd Floor, Nelson Mandela Square, Maude St., Sandown, Johannesburg, 2196, Gauteng.

Change MT4 Leverage - YouTube

Shop with Bitcoin, BNB and more! With Binance Pay, spending crypto just became a whole lot easier. Visit any of the listed merchants to buy your favorite things with crypto using Binance Pay. Live the #CryptoLifestyle

Best Crypto Exchanges in Canada 2022 - Comparison & amp; Reviews

https://support.bithumb.pro/hc/article\_attachments/360072772394/mceclip1.png|||KYC Bithumb Global support|||2446 x 1000

https://cloudia.hnonline.sk/r1200x/95b3c9a7-9051-4847-a973-0422792b027b|||Koko zarobila najväia kryptomenová zmenáre? Coinbase ...||1200 x 800

TradingView Track All Markets

https://hodlerinfo.com/wp-content/uploads/2021/10/crypto-college.jpg|||Crypto College? Ivy League Institution Partners With ...|||1365 x 800

About BitGlobal BitGlobal is committed to providing clients with professional, safe, stable and reliable digital currency transaction services. Since its establishment, it has served millions of users in about 151 countries

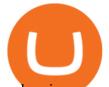

and regions around the world. BitGlobal provides users with BTC, ETH, XRP,

https://www.airdroplooter.in/wp-content/uploads/2020/01/Cubic-Utility-Token-Airdrop-by-Bithumb-Global-C BC-1536x1536.jpg|||Cubic Utility Token Airdrop by Bithumb Global (CBC ...|||1536 x 1536

https://coincodex.com/en/resources/images/admin/news/tachyon-protocol-ann/image2.png:resizeboxcropjpg?1 580x888|||Tachyon Protocol Announces IPX Listing On Bithumb ...||1579 x 888

https://i.vimeocdn.com/video/1269225469-8d533945be8adbd92a063daa90655f6f240a14834a2df47fe?mw=19 20&mh=1080&q=70|||Coinbase Toll Free Number + 1805-472-7848 ) ~JRV\$ (78 ...|||1440 x 1080 Best Crypto Exchanges in Canada in 2021 Finder Canada

Globex360 Android latest 1.2.2 APK Download and Install. Trader's Room is a supporting app for Globex 360s Trader's Room web portal.

https://u.today/sites/default/files/styles/1200x900/public/2019-10/Bitpie\_Wallet\_Partners\_with\_Major\_Chinas \_Bank\_Binance\_Launches\_P2P\_Trading\_in\_China\_Is\_the\_Crypto\_Ban\_Over.JPG.jpg||Bitpie Bitcoin Wallet Partners with Major China's Bank ...||1200 x 900

1) Close business: When merchants want to take all ads offline in batch, they can click close business. 2) Take a break: When you click take a break, your ads will be hidden in the front end for an hour. If the merchant clicks resume business within 1 hour, then the ads will be shown again in the front end, and will not

Globex360 MT4 Terminal - Download

Coinbase Global, Inc. Second Quarter 2021 Earnings Call .

https://www.airdropseeker.in/wp-content/uploads/2020/02/120000-WABI-Grand-Prize-Pool-by-Bithumb-Glo bal-2048x1152.jpg|||WABI Airdrop by Bithumb Global (WABI) AirdropSeeker.in|||2048 x 1152

The Best Option For Options - Join BlackBoxStocks Now & amp; Save

https://support.bithumb.pro/hc/article\_attachments/360074670654/mceclip0.png||| Bithumb Global support|||2970 x 2100

Bitbuy is by far the most established cryptocurrency exchange in Canada (as well as being the first regulated crypto marketplace in Canada) and has some features that none of its competitors do, which is why it takes our number 1 spot. Bitbuy has separate systems for basic traders (Express Trade) and more experienced traders (Pro Trade), making it perfect for beginners who just want to hop on and purchase some crypto.

https://support.bithumb.pro/hc/article\_attachments/360080327514/\_\_-rus.png||| ...|||2970 x 2100

10 Best Crypto Exchanges In Canada For 2022 hedgewithcrypto

How to change the leverage on my MT4 account? : Hugo's Way .

MetaTrader 4 - Globex360°

Frequently Asked Questions on Binance P2P Merchant Portal.

How to change leverage on mt4 In the Accounts section within the Accounts section of your Secure Area profile, you can adjust your accounts leverage according to your preferences. Select your MT4 accounts number by clicking the Select button then click the Change Leverage button. Silky Terrier Dog Breed Playing Around

https://support.bithumb.pro/hc/article\_attachments/360075688334/mceclip0.png|||How to start Spot Trading? Bithumb Global support|||2874 x 1662

https://i.vimeocdn.com/video/1288232834-9de0922d70b95ef22a5686abc2be537d46d35ca7ed7357c93?mw=1 920&mh=1080&q=70|||Coinbase Phone Number +l-8+0547+278+48 \$N0V\$ (134 ...|||1920 x 1080 https://www.airdroplooter.in/wp-content/uploads/2020/05/Bithumb-Global-Anniversary-Airdrop-USDT-2048 x2048.jpg|||Bithumb Global Anniversary Airdrop (USDT) - AirdropLooter.in|||2048 x 2048

https://gomarketscom-zu9wrxdiii.stackpathdns.com/wp-content/uploads/2019/03/EURUSD.png|||Chart of the Day: Thursday 7th March - GO Markets|||2737 x 1574

https://www.mistergoodtips.com/files/2021/06/binance-lexchange-numero-1-1152x768.png|||Binance : Comment s'inscrire - MisterGoodTips|||1152 x 768

https://www.besttechie.com/content/images/wordpress/2020/04/ndax2.jpg|||Best Exchange To Buy

binance merchant globex360 download coinbase investor relation

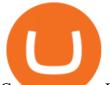

Cryptocurrency In Canada - Bitcoin To ... |||2500 x 2083

https://irp-cdn.multiscreensite.com/58af6a93/dms3rep/multi/tg\_image\_3034899444.jpeg|||Bithumb Global: A Worldwide All-Round Crypto Exchange for ...||1250 x 800

https://u.today/sites/default/files/styles/1200x900/public/2021-08/AdobeStock\_90000590.jpeg|||Crypto Exchange OKEx Appears in Canadian Regulator's ...||1200 x 900

Why Coinbase and Other Crypto Stocks Took a Nosedive Today.

https://www.airdroplooter.in/wp-content/uploads/2020/02/WABI-Airdrop-by-Bithumb-Global-WABI-1536x1 536.jpg|||WABI Airdrop by Bithumb Global (WABI) - AirdropLooter.in||1536 x 1536

by Tonia Kounni. You can change the leverage of your MT4 account in the Accounts section of your Secure Area profile. Simply click on Select located next to the MT4 account number and click on Change Leverage. Please note that the maximum leverage may vary according to the instrument traded. Some instruments offered by Traders Trust may have fixed leverage requirements regardless of the leverage set on your MT4 account.

https://thumbs.dreamstime.com/z/coinmama-cryptocurrency-exchange-site-montreal-canada-april-digital-asset s-logo-home-page-laptop-screen-under-magnifying-146053331.jpg||Best Exchange To Buy Cryptocurrency In Canada ...||1600 x 1164

Coinberry: Runner-up Canadian exchange. Coinberry is a Canadian crypto exchange founded in .

https://public.bnbstatic.com/image/cms/article/body/202107/6d78797b89bd724fdc946a10f96dfab6.png|||Intro duction to Insurance Funds | Binance|||1600 x 852

This subreddit is dedicated to those that use the Coinbase platform - Coinbase, Coinbase Pro, and Coinbase Wallet - for investing in cryptocurrencies. If you're looking for Coinbase support, please visit the /r/Coinbase subreddit.

https://i.pinimg.com/originals/15/55/3f/15553f6e82bc8f13446e4d3d749e9072.jpg|||@the.future.entrepreneur #citations #motivation # ...||1080 x 1233

Videos for Binance+merchant

https://media-exp1.licdn.com/dms/image/C511BAQGwk9-LEmL5\_w/company-background\_10000/0/158339 7299739?e=2159024400&v=beta&t=h1dZsSG46DRV8HnKiHJsfe-oLlRx\_REFG7fvy7T3Ajw|||Bith umb Global | LinkedIn|||2048 x 1152

http://www.cbj.ca/wp-content/uploads/2018/09/digital-currency.jpg||Japan Digital Currency Exchange Hacked, The Canadian ...||3900 x 2700

https://ndax.io/assets/images/header-bg.jpg|||NDAX - National Digital Asset Exchange|||1440 x 800

No.1 Digital Asset Platform, Bithumb

https://pbs.twimg.com/media/Es44EtQVcAANL4e.jpg|||Bithumb Global @BithumbGlobal Timeline, The Visualized ...||1198 x 788

Shakepay is a Montreal-based crypto exchange. Its co-founders, CEO Jean Amiouny (See 10 Canadians to watch in the crypto space ) and CTO Roy Breidi, attended McGill University together. Shakepays first iteration was as a bitcoin prepaid card and payment service.

https://www.ivmarkets.com/wp-content/uploads/sites/1/2021/07/4003914-scaled.jpg|||4003914 | IV Markets|||2560 x 1707

I want to practice trading without . - in.tradingview.com

How To Change the MetaTrader 4 Leverage Setting - Online .

How to Apply for Binance Pay Merchant Binance Support

https://int.gomarkets.com/wp-content/uploads/2019/10/shutterstock\_1509821996.jpg|||Weekly Summary: Brexit: Regulatory Border In The Irish Sea|||1200 x 1200

Globex360 on the App Store

Bit Global,Bithumb Global is an innovative trading platform. Taking in consideration of the diverse needs of our Global users, Bithumb Global will rely on Bithumb's rich resources and technology to provide digital currency transactions, digital asset issuance, blockchain project incubation, decentralized finance as

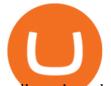

well as other related services.

True story. Lets go back to late 2017, and I was looking for a hobby. I opened up a Coinbase account, and then the rabbit hole opened up, lol. I started mining Ethereum, and well fast forward to April 15, 2021 when this thread began, and Coinbase did a direct listing with Nasdaq under symbol COIN. I became a shareholder on that first day.

https://i.pinimg.com/originals/02/9c/1f/029c1f064b9c6114de8e6ff347126c3d.jpg|||@the.future.entrepreneur #citations #motivation # ...|||1080 x 1080

https://i.pinimg.com/originals/f5/02/8f/f5028f8f3904d46d189461f9abef9360.jpg|||Can You Short Crypto On Coinbase - Edukasi News|||1400 x 1237

Coinbase Stock - reddit.com

Paper trading is launched for all users! Paper trading (also known as simulated trading) lets you trade with fake money and practice buying and selling securities. Everything is technically just like trading with real money, just without the risk.

Merchant Stores Spend Bitcoin, BNB and Crypto Binance.com

Download metatrader 4 for PC to receive the most powerful and convenient tool for technical analysis and trading in the markets. During the first launch, you will be prompted to open a free demo account allowing you to test all the features of the trading platform.

https://www.forex-mag.com/wp-content/uploads/2021/03/cibfx-2048x986.jpg|||CIBFX Review (2021) - ForexMag|||2048 x 986

Exchanges make money off of trading volume, not price appreciation. 19. level 2. marchdk2016.  $0. \cdot 3m$ . This is accurate and Coinbase stands to make a lot of money just from trading volume, but they also do have large holdings in crypto as well. Investing is a significant source of income for corporations just as it is for us retail investors. 7.

Coinbase doesn't own much Bitcoin directly, and Silvergate is merely a bank that operates a crypto exchange from which institutional investors can send U.S. dollars to clients 24/7 (a key function .

Download Globex360 latest 1.2.2 Android APK

Coinbase as a stock : stocks - reddit.com

Binance Pay has a list of merchants for you to buy your favourite things with cryptocurrencies. StoresBecome our merchant Downloads English Shop with Bitcoin, BNB and more! With Binance Pay, spending crypto just became a whole lot easier. Visit any of the listed merchants to buy your favorite things with crypto using Binance Pay.

How Can I Change the Leverage in My MT4 Account?

http://www.wealthmanagement.com/sites/wealthmanagement.com/files/uploads/2014/09/147803402.jpg|||Convening the Family | Wealth Management|||4781 x 3892

Shakepay is a Montreal-based Canadian cryptocurrency exchange that offers free and fast deposits and withdrawals and is considered one of the cheapest cryptocurrency exchanges for Canadians. You can deposit CAD via Interac e-Transfer or wire transfer. Verification can be instant meaning you can start depositing and trading right away.

If the illegal digital assets or illegal funds brought by the merchant flow into Binance, resulting in legal risks and the loss of assets for Binance and users, Binance has the right to disqualify the merchants, ban all his activities and confiscate the security deposit. Operating rules 1. Please read the Merchant Portal Tutorial carefully. 2.

Globex360 MT4 Terminal. 4.0. Globex360 MT4 Terminal is developed by MetaQuotes Software Corp.. The most popular version of this product among our users is 4.0. The name of the program executable file is terminal.exe. The product will soon be reviewed by our informers. Global Digital Asset Trading Platform Bit Global - Bithumb

http://zerodha.com/z-connect/wp-content/uploads/2015/05/62439.png|||Charts for nifty options - a course on

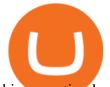

binary option brokers|||1909 x 1041

Globex360 MT4 Terminal is a Shareware software in the category Miscellaneous developed by MetaQuotes Software Corp.. It was checked for updates 63 times by the users of our client application UpdateStar during the last month. The latest version of Globex360 MT4 Terminal is currently unknown. It was initially added to our database on 12/02/2021.

https://lookaside.fbsbx.com/lookaside/crawler/media/?media\_id=105340244632090|||The Crypto Space - Travala Becomes The FIrst Merchant To ...||1280 x 1280

Globex360 MT4 Terminal - MetaQuotes Software Corp. Software .

https://media.axitrader.com/media-prod/1086/contact\_sydney.jpg|||Contact Us | AxiTrader|||1710 x 1080 https://cryptopolitanimg.s3.amazonaws.com/wp-content/uploads/2021/07/09145902/cardmapr-nl-rDzI7m7sjP E-unsplash.jpg|||Indian merchant 'The Rug Republic' now accepts crypto via ...||1140 x 815

https://thecoinrise.com/wp-content/uploads/2021/07/Bitcoin-re-tests-40k.jpeg|||Blockchain, Crypto and Stock News - Blockchain, Crypto and ...|||2560 x 1707

Coinbase Stonk price predictions : CoinBase - reddit

Bithumb Korea Co., Ltd., operator of the leading South Korean digital currency platform, announced its decision to terminate the Trademark License Agreements with the two entities. According to .

https://miro.medium.com/max/1142/1\*RvCkp2fiHZ7-kl3hnih\_TA.png|||Is Coinbase Legal In Canada - Sources: Coinbase Exchange ...||1142 x 1130

https://cdn.vox-cdn.com/thumbor/lo62KyYpYme7oMknSCCHV-tGYSg=/0x0:4500x3000/1200x800/filters:fo cal(1890x1140:2610x1860)/cdn.vox-cdn.com/uploads/chorus\_image/image/57909301/865708390.jpg.0.jpg||| Coinbase founder sent a warning to bitcoin investors ...|||1200 x 800

Globex360 - Apps on Google Play

##Korea's largest real trading volume## ##More than 1 million people are trading## No.1 Digital asset platform Bithumb Securely digital assets in [Bithumb]. Possess abundant liquidity Most members in Korea, most daily visitors, and most active members Korea's largest execution volume, larges

Videos for How+to+change+leverage+mt4

https://chatter.ampfutures.com/hs-fs/hubfs/ptmc

webinar

splash.png?width=1025&height=693&name=ptmc webinar splash.png|||Reminder: Todays Webinar: The PTMC Platform Monday 3-20 ...|||1226 x 830

10 Best Canadian Cryptocurrency Exchanges 2020 - Netcoins

GlobeX360 MT4 is a trading platform that is used by traders all over the world. Traders utilise it to gain technical and fundamental analysis, as well as to check real-time currency prices. GlobeX360, on the other hand, offers the MT4 platform to reach a wider audience.

Coinbase - Investor Relations

10 Best Crypto Exchanges in Canada in 2022 OCryptoCanada

https://i.redd.it/5wgjrfhsdhg71.png|||Trade now at Bithumb Global! ??????? : SparkPoint|||1920 x 1080 Coinbase Releases Third Quarter 2021 Shareholder Letter

https://support.bithumb.pro/hc/article\_attachments/360070277053/mceclip0.png|||Bithumb Global officially launched Smart Token Trading ...|||2560 x 1354

Altering MT4 Leverage Settings To check your leverage settings, select the Navigator tab (Ctrl+N) in your MT4 trading platform, and click Accounts. By hovering over the account number, you will see the base currency of the account and leverage ratio, as in figure 1.A.

https://s.wsj.net/public/resources/images/FN-AN006\_FN\_Deu\_M\_20210318061021.jpg|||Deutsche Bank investment bank revenues to swell by 20% in ...||1280 x 853

https://support.bithumb.pro/hc/article\_attachments/360081951994/mceclip0.png|||" " Bithumb

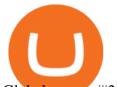

Global support|||2848 x 910 https://i.pinimg.com/originals/1b/c6/29/1bc6294cbec0c7f1b71e2459197dbed9.jpg|||Paper Trading App Zerodha|||1334 x 1334

Binance P2P Merchant Guidelines Binance Support

How to Alter The Leverage Setting in MetaTrader 4. In checking the leverage setting, you have to tap the Navigator Tab or click the CTRL+N on your keyboard. Then tap Accounts. As you go to the account number, you will notice the base currency and the leverage ratio. When altering the leverage setting in your account, you first need to log in to your brokers account.

 $https://tradingtoolcrypto.com/images/elite-mt5-robots.png|||TradingToolCrypto-Elite Package|||1605 \ x \ 956 \ https://www.airdropseeker.in/wp-content/uploads/2020/07/Solana-Official-Educational-Airdrop-Campaign-for \ 1000 \ x \ 1000 \ x \ 1000 \ x \ 1000 \ x \ 1000 \ x \ 1000 \ x \ 1000 \ x \ 1000 \ x \ 1000 \ x \ 1000 \ x \ 1000 \ x \ 1000 \ x \ 1000 \ x \ 1000 \ x \ 1000 \ x \ 1000 \ x \ 1000 \ x \ 1000 \ x \ 1000 \ x \ 1000 \ x \ 1000 \ x \ 1000 \ x \ 1000 \ x \ 1000 \ x \ 1000 \ x \ 1000 \ x \ 10000 \ x \ 1000 \ x \ 1000 \ x \$ 

-Bithumb-Global-users-2048x1065.png|||Solana Airdrop by Bithumb Global (SOL) AirdropSeeker.in|||2048 x 1065

https://image.winudf.com/v2/image1/Y29tLmdsb2JleDM2MC50cmFkZXJzcm9vbV9zY3JlZW5fNF8xNTk5 NzQ1MzMxXzA4Mg/screen-4.jpg?fakeurl=1&type=.jpg|||Globex360 for Android - APK Download|||1242 x 2208

https://support.bithumb.pro/hc/article\_attachments/360074563053/mceclip0.png||[Notice] Bithumb Global APP/Web Upgrade 2020.6.8 Bithumb ...||1076 x 2256

https://coiniq.com/wp-content/uploads/2018/04/Abra-1.png|||20+ Cryptocurrency Exchanges That Work in Canada ...|||1287 x 777

How to Change Leverage on MT4? To change leverage on the MT4 platform, go to the Accounts section of your Secure Area profile on your broker website. You need to log in to the user platform (members area) and then manually change account leverage value in the accounts section. Some forex brokers offer permanent leverage for their accounts, but the majority offer the possibility to change leverage. Example 1: How to change leverage on Hotforex?

GlobeX360 MT4 MetaTrader 4 TradeFX

Binance Pay Merchant is a business platform within Binance Pay that enables payment transactions between merchants and customers. As a business owner who is part of the Binance Pay Merchant Program, you will now be able to accept crypto payments for your businesses. Here is a brief overview of the account opening process:

With only 4 full weeks in the month of May, theres no better time to join the Bithumb Global family and get active. Event 2: Weekly BTC guessing competition every Monday, 1pm gmt+8 on BG. The .

Globex360 is a regulated trading broker that has a limited range of instruments for trading online via the popular MetaTrader 4 (MT4) platform for desktop, web and mobile devices. The trading brokers review team found this broker not the cheapest option whilst they could improve on the educational resources provided. https://miro.medium.com/max/1808/1\*mMpGqfXBi\_2s6OPU0DEIQA.png|||Bithumb X Metadium AMA.

Greetings from the Metadium Team ... |||1808 x 1017

https://ringgitplus.com/en/blog/wp-content/uploads/2021/08/binance-p2p-myr-buy-1024x998.jpg|||Binance Announces Measures In Malaysia Following SC Action|||1024 x 998

https://latest.hyve.works/content/images/size/w2000/2021/05/1\_vgOXA4MEfFH2g6Daq8Kb8A.jpeg|||HYVE announces Gate.io as an additional listing partner ...||1400 x 933

MT4 Desktop Terminal Globex360 (PTY) LTD

Coinbase Stock News - reddit

https://support.bithumb.pro/hc/article\_attachments/360069545714/1year\_post-en.png|||Bithumb Global Airdrop of 2020 » Claim free USDT tokens ...|||1080 x 3159

Buy, Sell & amp; Store Bitcoin - Buy Bitcoin & amp; Crypto Instantly

https://support.bithumb.pro/hc/article\_attachments/360073971033/SmartToken-kr.png||| Smart Token Bithumb Global support|||2970 x 2100

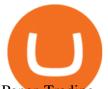

Paper Trading main functionality Paper trading, also known as simulated trading, lets you trade with fake money and practice buying and selling securities. Everything is essentially the same as if you were trading with real money, except you can practice your hand at trading without any of the risk.

https://www.airdroplooter.in/wp-content/uploads/2020/07/Solana-Airdrop-by-Bithumb-SOL-2048x2048.jpg||| Solana Airdrop by Bithumb Global (SOL) - AirdropLooter.in|||2048 x 2048

Binance cryptocurrency exchange - We operate the worlds biggest bitcoin exchange and altcoin crypto exchange in the world by volume

Binance Launches Global P2P Merchant Program Binance

Bithumb Terminates Trademark Agreements With 2 Foreign-Based .

https://i.pinimg.com/originals/00/38/08/003808af328bc8ca8175f417172c2a4e.jpg|||@the.success.club

#citations #motivation #entrepreneur # ...|||1080 x 1350

How to simulate and practice trading with Tradingview (free .

TradingView Mar 11. We teamed up with a behavioral psychologist to look into the science behind the best song choices for trading and investing. We identified a formulae based on the five essential components of music Tempo (BPM), Tone (T), Length and Volume (LV), Lyrics (L) and Mood (M).

https://images.cointelegraph.com/images/1434\_aHR0cHM6Ly9zMy5jb2ludGVsZWdyYXBoLmNvbS9zdG9y YWdlL3VwbG9hZHMvdmlldy81Y2IxZmM0MzlkMjc3YjAwNmI3NDA5NjFhOGI4YjI5ZC5wbmc=.jpg|||Bi tcoin Vancouver Exchange / Vancouver House For Sale In ...|||1434 x 956

https://i.pinimg.com/originals/72/7d/2d/727d2d2040f6e12ea2aa214f83e79526.jpg|||IQ Option Review - Is Trading On IQ Option Legit In 2021 ...||1920 x 1176

https://media.graphcms.com/czy4L3lpSvug51hsxPxS|||Divi Blog | How to buy Divi on Bithumb Global|||3840 x 3840

Cancel Tradingview Online - Cancel your Plan Today

https://support.bithumb.pro/hc/article\_attachments/360074157674/mceclip0.png|||Second LectureHow to trade Smart Token Bithumb Global ...|||2828 x 1208

How to change the leverage on my MT4 account? : Hugo's Way Support You will need to Login and go to the My Accounts Tab My Accounts Click View on the account Click the Actions tab Change the leverage Hit Submit If you are in trades you cannot decrease the leverage. New support ticket Check ticket status Welcome Login

(end of excerpt)